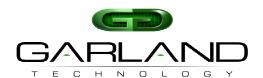

## To deploy the P100CCB Portable Tap into your network, simply:

- Unpack the device and attach it to the optional rack mount bracket (RMS1U sold separately)
- Install the P100CCB assembly into any available 1U slot of a network rack and secure it with rack mount screws
- Utilizing the DIP switches, located on the reverse side of the unit (next to the power input) configure the P100CCB for the operating speed of your choice
- Using one straight through Ethernet cable and one crossover cable, connect ports [A] and [B] of the P100CCB between the two live network devices where monitoring is desired. Verify network traffic is flowing, confirming that network cabling is correct
- Connect ports [C] and [D] to the monitoring tools for directional network monitoring
- Connect the power supply to the P100CCB and plug it in to an available power source
- Note: One straight-through and one crossover cable must be used when connecting live network ports. Cable MDI/MDIX determines direction of monitor output

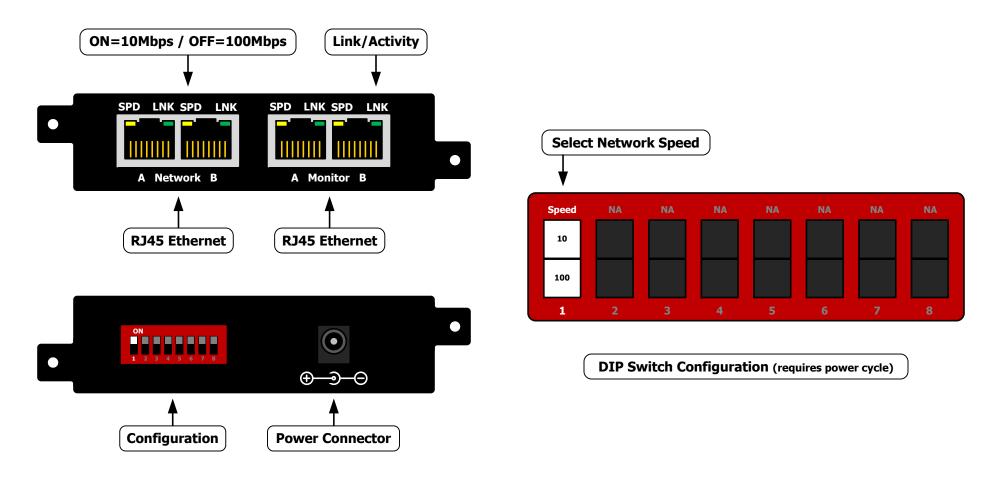

determines direction of monitor output.

between critical network devices.

FailSafe: On power loss, live network tap ports re-

establish link with each other, resuming traffic flow

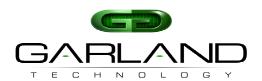

10M Speed | Breakout Mode

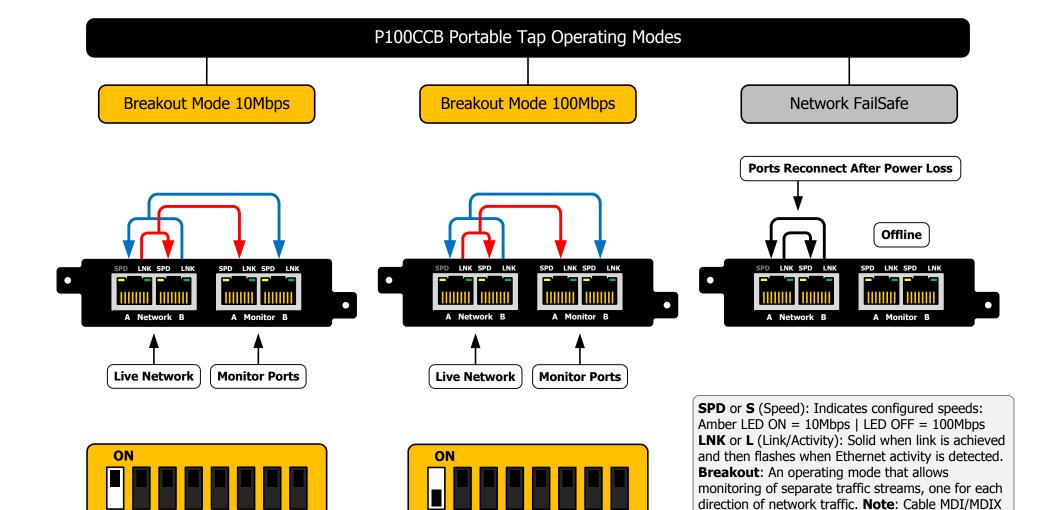

100M Speed | Breakout Mode